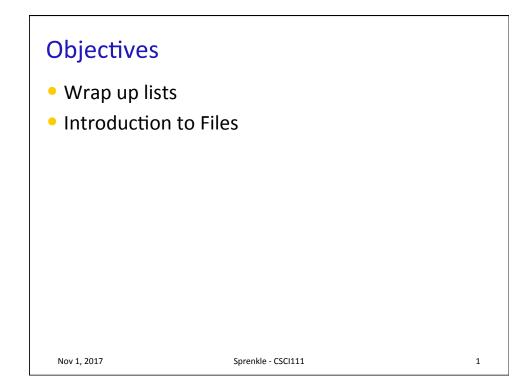

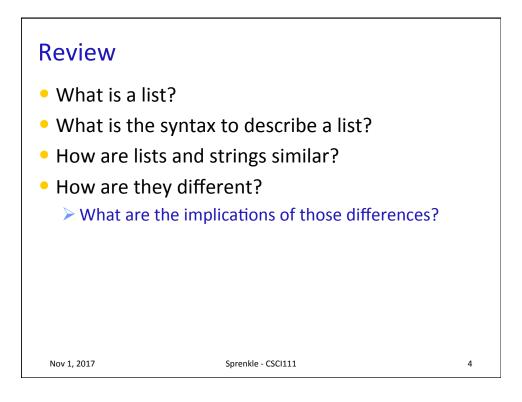

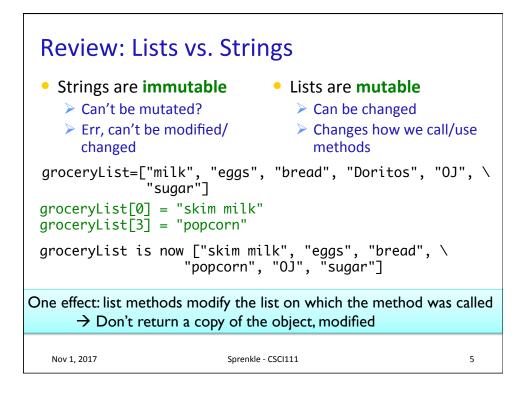

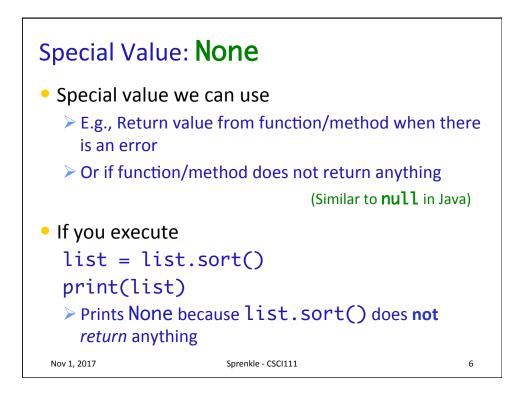

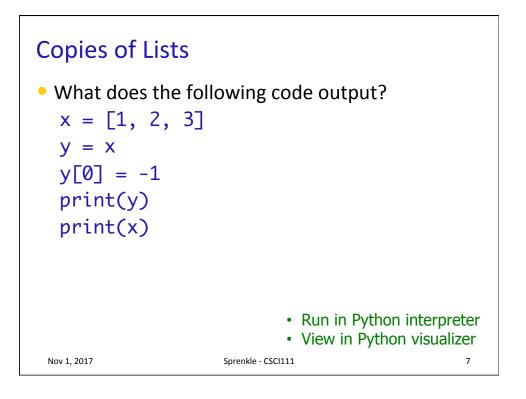

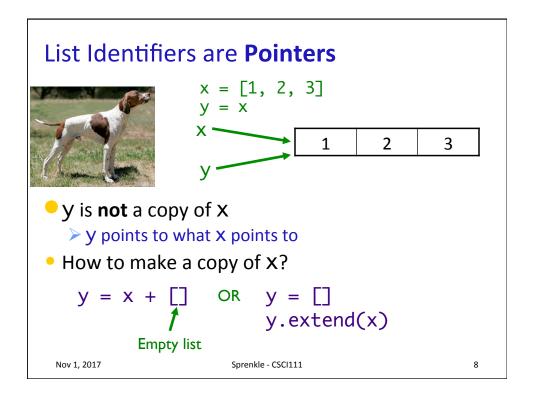

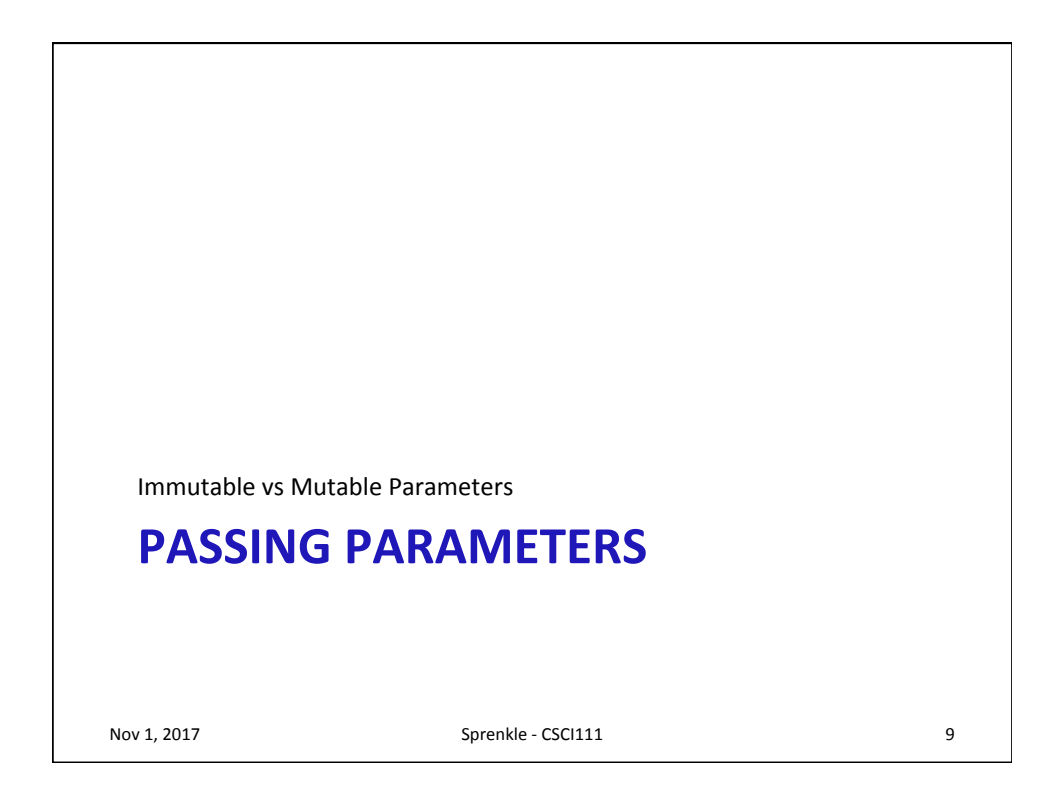

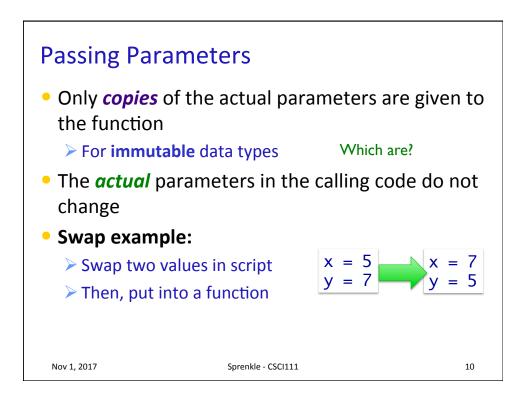

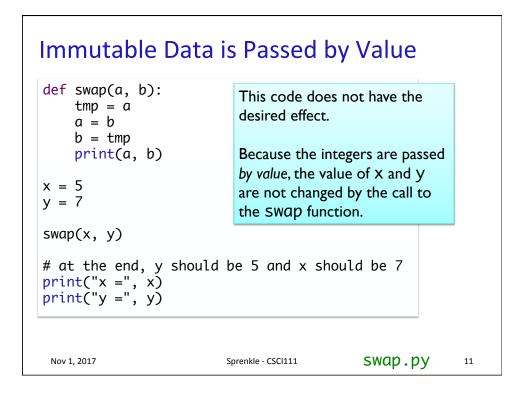

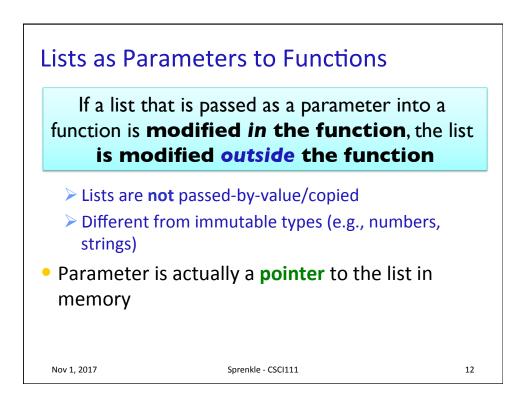

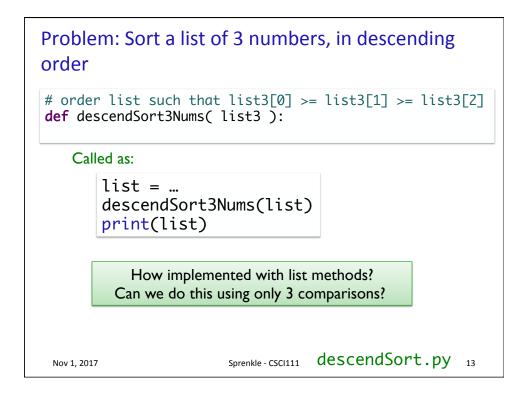

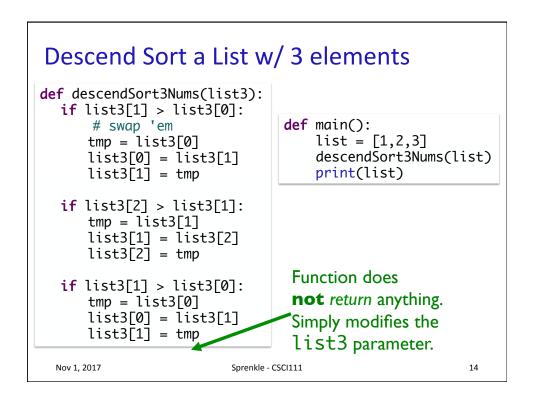

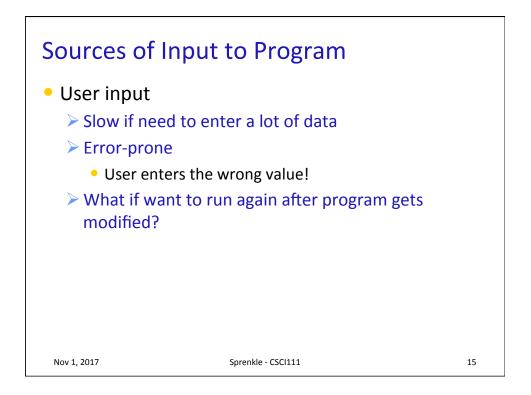

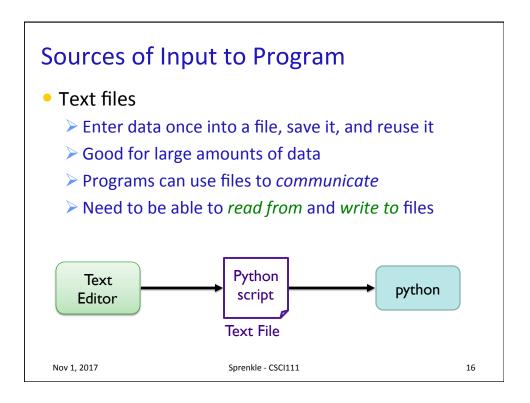

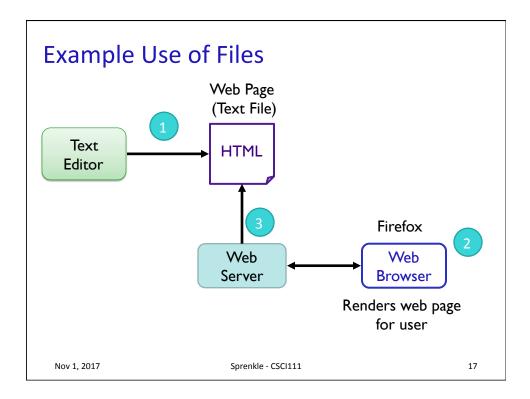

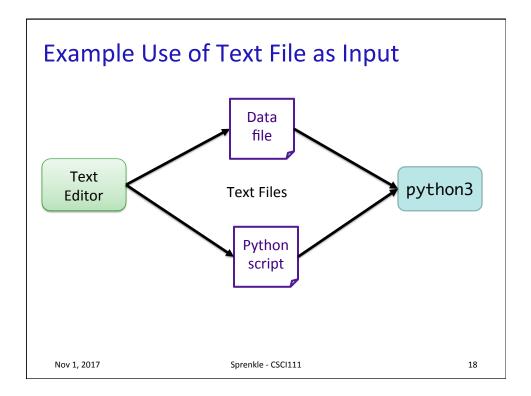

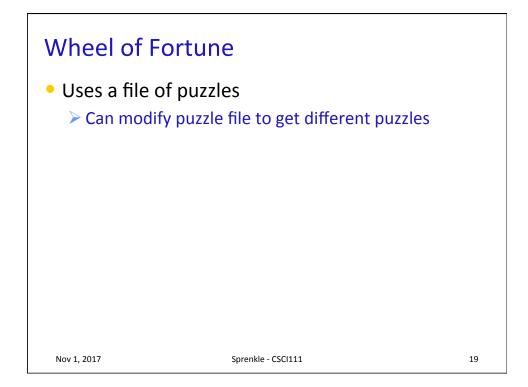

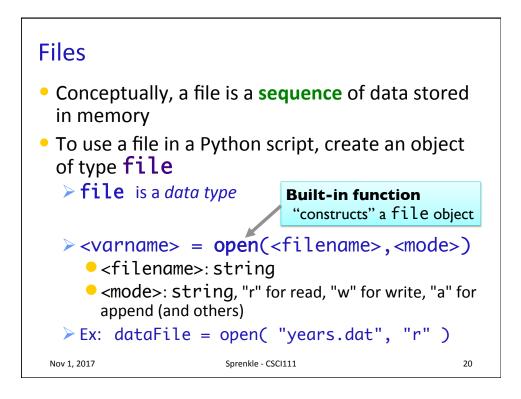

| Method Name   | Functionality                                                                                                    |
|---------------|----------------------------------------------------------------------------------------------------|
| read()        | Read the entire content from the file, returned as a string object                                                                        |
| readline()    | Read one line from file, returned as a string object (which includes the "\n"). If it returns "", then you've reached the end of the file |
| write(string) | Write a string to the file                                                                                                    |
| close()       | Close the file. Must close the file after done reading from/writing to a file                                                             |

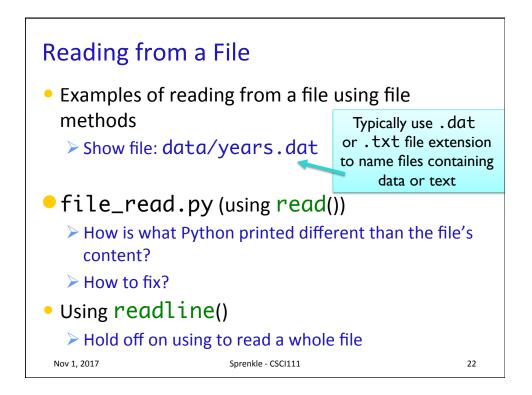

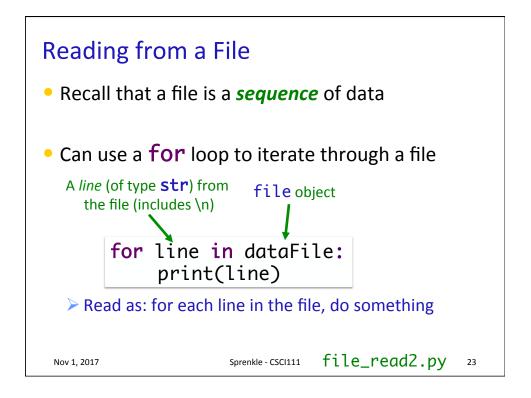

| Data Types            | s of Loop Variables                          |    |
|-----------------------|----------------------------------------------|----|
| What are the          | e data types of the loop variable <b>x</b> ? |    |
| <u> </u>              | some string"<br>open("datafile.dat", "r")    | _  |
|                       | ange(len(string)):<br>p body …               |    |
| for x in st<br># loop | tring:<br>p body …                           |    |
| for x in do<br># loop | ataFile:<br>p body …                         |    |
| Nov 1, 2017           | Sprenkle - CSCI111                           | 24 |

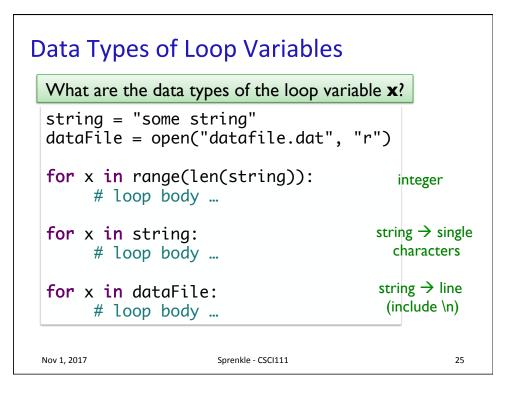

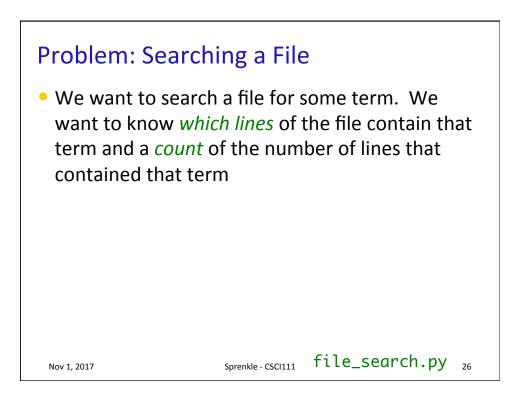

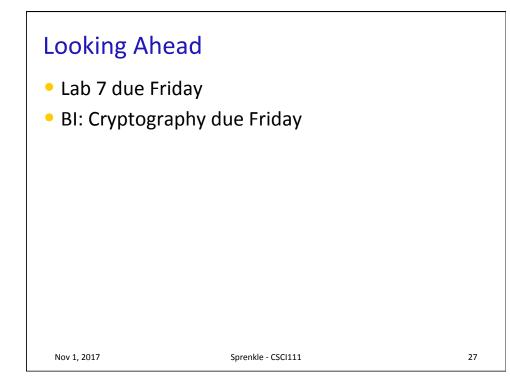